## **Electronic Supplementary Information (ESM)**

Estimating the abundance of rare and elusive carnivores from photographic-sampling data when the population size is very small

Brian D. Gerber<sup>1</sup>, Jacob S. Ivan<sup>2</sup>, and Kenneth P. Burnham<sup>3</sup>

<sup>1</sup>Colorado Cooperative Fish and Wildlife Research Unit, Department of Fish, Wildlife and Conservation Biology, Colorado State University, Fort Collins, CO 80523, USA.

<sup>2</sup>Colorado Division of Parks and Wildlife, Wildlife Research Center, 317 West Prospect Road, Fort Collins, Colorado 80526-2097, USA

<sup>3</sup>Professor Emeritus, Department of Fish, Wildlife, and Conservation Biology, Colorado State University, Fort Collins, CO 80523, USA.

Corresponding Author:

Brian D. Gerber, Colorado Cooperative Fish and Wildlife Research Unit Department of Fish, Wildlife and Conservation Biology, Colorado State University, Fort Collins, CO 80523, USA. bgerber@colostate.edu

## **R code for simulations**

##################################### #Simulate heterogeneous capture-recapture #data to examine how many individuals will #likely be detected and secondly, to #estimate abundance using the M0-unconditional #likelihood C-R estimator and quantify uncertainty #with profile-likelihood confidence intervals ############################################# #Author: Brian D. Gerber #Contact: bgerber@colostate.edu #Last Modified: 8/22/2012 ############################################

```
###########################
#Load Functions and Libraries
###########################
```
library(RMark) library(gregmisc)

```
expit = function (logit)exp(logit)/(1+exp(logit)) }
```

```
logit = function (expit) log(expit/(1-expit))
 }
```

```
###########################
```

```
#Setup Variables
###########################
  J=30 #J will be the number of sampling occasions, identified as t in manuscript
 N=10 #True abundance- animals that have some chance of capture
  sets=100 #Number of datasets to simulate
 l=0num_capt=rep(0,sets) #number of animals detected- M(t+1)M0 N=M0 se=M0 lcl=M0 ucl=rep(0,sets) # Store abundance estimates
  #Set the heterogeneity for detection probability- logit(p) as
 mu=0.1 sigma=0.1
```
############################################################## #Plot heterogeneity of p

##############################################################

```
plot(1, type="n", axes=T, xlab="", ylab="", xlim=c(0,1), ylim=c(0,4))
 curve(dnorm(x,mu,sigma),col=2,lwd=2,add=TRUE)
```

```
#######################
#Create heterogeneity
#C-R Data and start simulation
#######################
```

```
while (l < sets)if(l%%10==0)cat("Simulation #",l,"\n"); flush.console()
   mat=data.frame(matrix(0,N,J))for (q \text{ in } 1:N) detection=expit(rnorm(1,logit(mu),sigma))
     for (r \text{ in } 1:J)sample unif=runif(1,0,1)
        if(sample_unif<=detection){
      mat[q,r]=1}
       else{mat[q,r]=0} }
     }
```
 #Drop the capture histories with no detections Rcapture input=as.matrix(mat[rowSums(mat)  $!= 0$ , drop=FALSE])

```
 #Create input for RMARK
mark_input=mat[rowSums(mat) != 0, , drop=FALSE]
mark_input=as.data.frame(apply(mark_input,1,paste,collapse=""))
 mark_input <- data.frame(lapply(mark_input, as.character), stringsAsFactors=FALSE)
colnames(maxk\_input)= c("ch") num_capt_temp=dim(Rcapture_input)[1]
```

```
 #With low p and N, sum C-H will have zero animals
 #or some C-H will be too small, such as 2 animals, which 
 #can't be used to estimate N
```

```
if(num_capt_temp\leq=2){
 next} 
 else{ 
 l=1+1num_capt[1]=dim(Rcapture_input)[1] #this is the number of animals caught
```
 #Define Null model pdotshared=list(formula=~1,share=TRUE)

```
 #Run model through RMARK- M0-unconditional with profile likelihood CI.
   m0=try(mark(mark_input,model="Closed",profile.int =
TRUE,adjust=FALSE,model.parameters=list(p=pdotshared), brief=FALSE,output=FALSE, 
delete=TRUE, invisible=TRUE), silent=TRUE)
    #Save estimates in simulation
   M0_N[l]=as.numeric(m0$results$real[2,1]) #Abundance only
    M0_se[l]=as.numeric(m0$results$real[2,2]) #Abundance SE
    M0_lcl[l]=as.numeric(m0$results$real[2,3]) #LCL
   M0_ucl[1]=as.numeric(m0$results$real[2,4]) #UCL
# if(!is.na(M0_se[l])){if(M0_se[l]>N*inflation){M0_lcl[l]=M0_ucl[l]=NA
```

```
# MO\_se[1] = NA}
```
 } } ######################################################## M0  $N=$ as.numeric(M0 N) M0\_se=as.numeric(M0\_se) M0\_lcl=as.numeric(M0\_lcl) M0\_ucl=as.numeric(M0\_ucl) M0\_se $[M0$ \_se=="NaN"]=NA M0=cbind(M0\_N,M0\_se,M0\_lcl,M0\_ucl)

#Display frequency of captures by individual rowSums(Rcapture\_input) mean(rowSums(Rcapture\_input)) #Mean frequency of detection

```
# Plot the histogram of individuals detected
hist(num_capt, xlim=c(0,(N+10)), freq=FALSE)
abline(v=N, lwd=2, col=2) #Plots truth
```

```
# Plot proportion of population detected
hist((num_capt/N), xlim=c(0,1), freq=FALSE)
```

```
#Plot histogram of abundance estimates
hist(M0_N, breaks=10, main="Abundance Estimate", xlim=c(0,(N+10)), freq=FALSE)
abline(v=mean(M0_N), col=1, lwd=2) #Expected value of N-hat
abline(v=N, col=2, lwd=2) #N-truth
```
#Expected\_bias  $mean(M0_N)$ -N #Plot all simulations- abundance estimates and profile condidence intervals win.graph() plotCI(seq(1,sets,1), M0\_N, pch=16,ui=M0\_ucl, li=M0\_lcl,xlim=c(1,sets), ylim=c(0,50), gap=0, xlab="Simulation #",ylab=expression(hat(N))) abline(h=N,  $1wd=2$ , col=2)

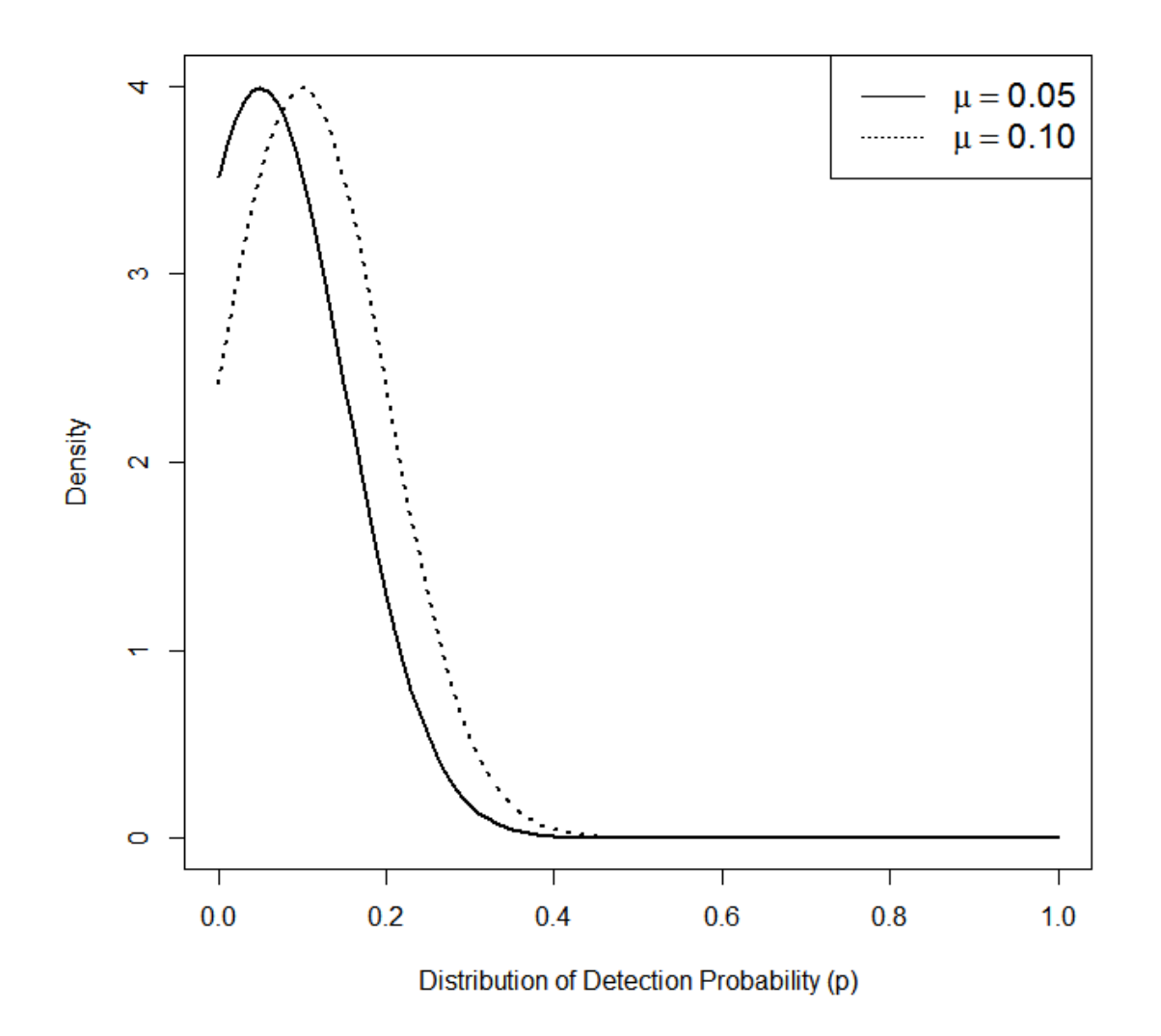

Fig. S1 Distributions of detection probability used to model individual heterogeneity, where logit( $p_i$ ) = N(expit( $\mu$ ),  $\sigma$ ) and  $\sigma$  = 0.1.

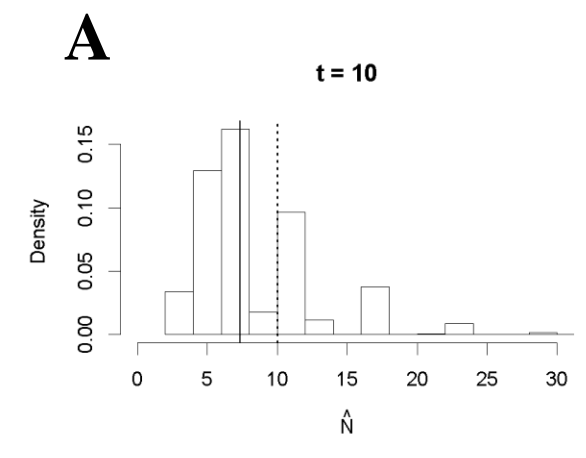

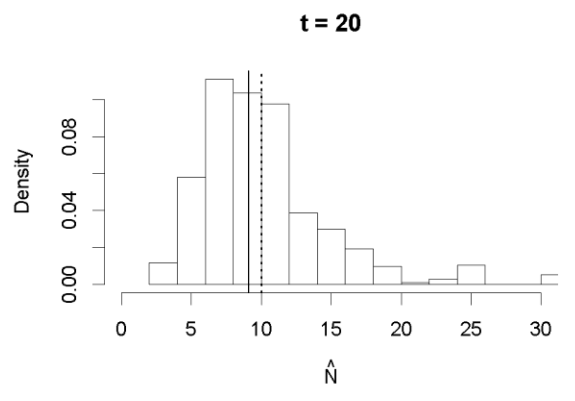

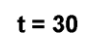

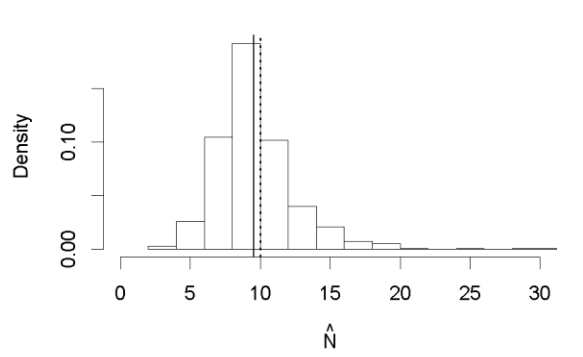

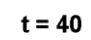

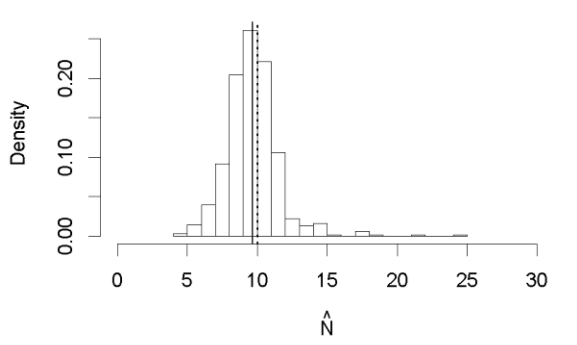

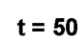

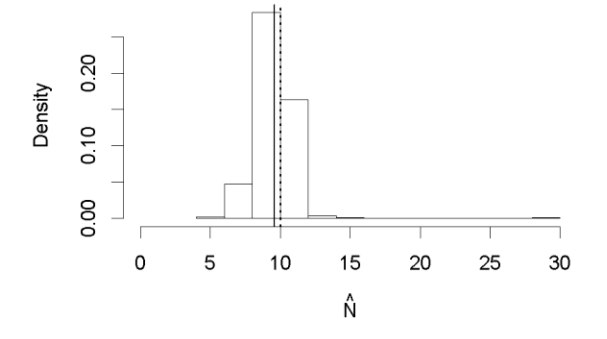

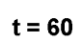

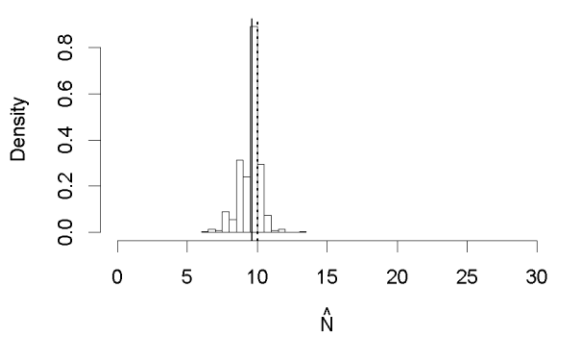

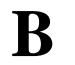

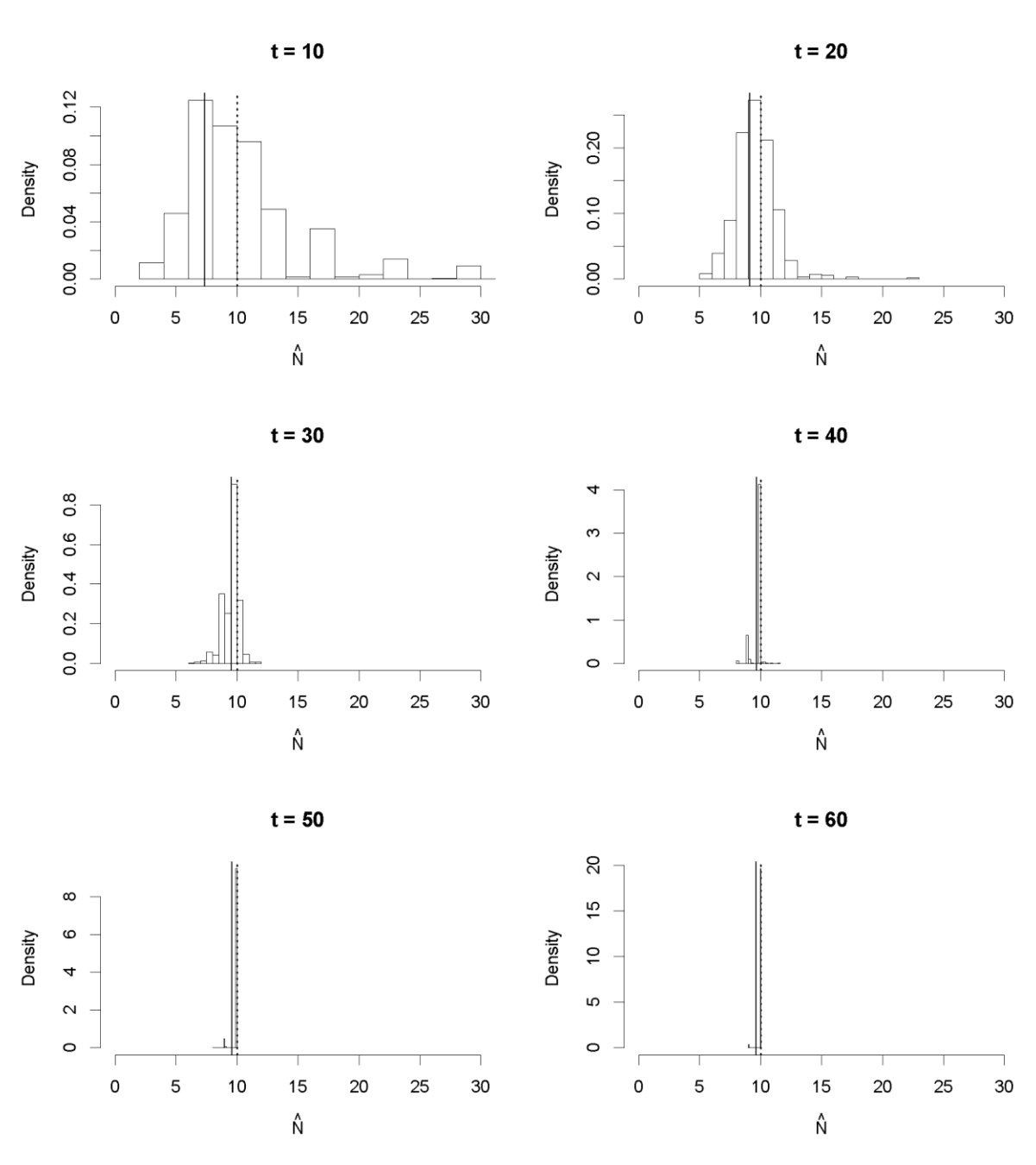

Fig. S2 Empirical distributions of abundance estimates  $(\hat{N})$  using the  $M_0$  (null, constant *p*) closedcapture recapture estimator and simulated heterogeneous data where A)  $logit(p_i) = N(expit(\mu =$ 0.05),  $\sigma$  = 0.1) and B) logit( $p_i$ ) = N(expit( $\mu$  = 0.10),  $\sigma$  = 0.1) over sampling occasions (t) of 10-60; the dotted line at  $N = 10$  indicates true abundance and the solid line is E[N].

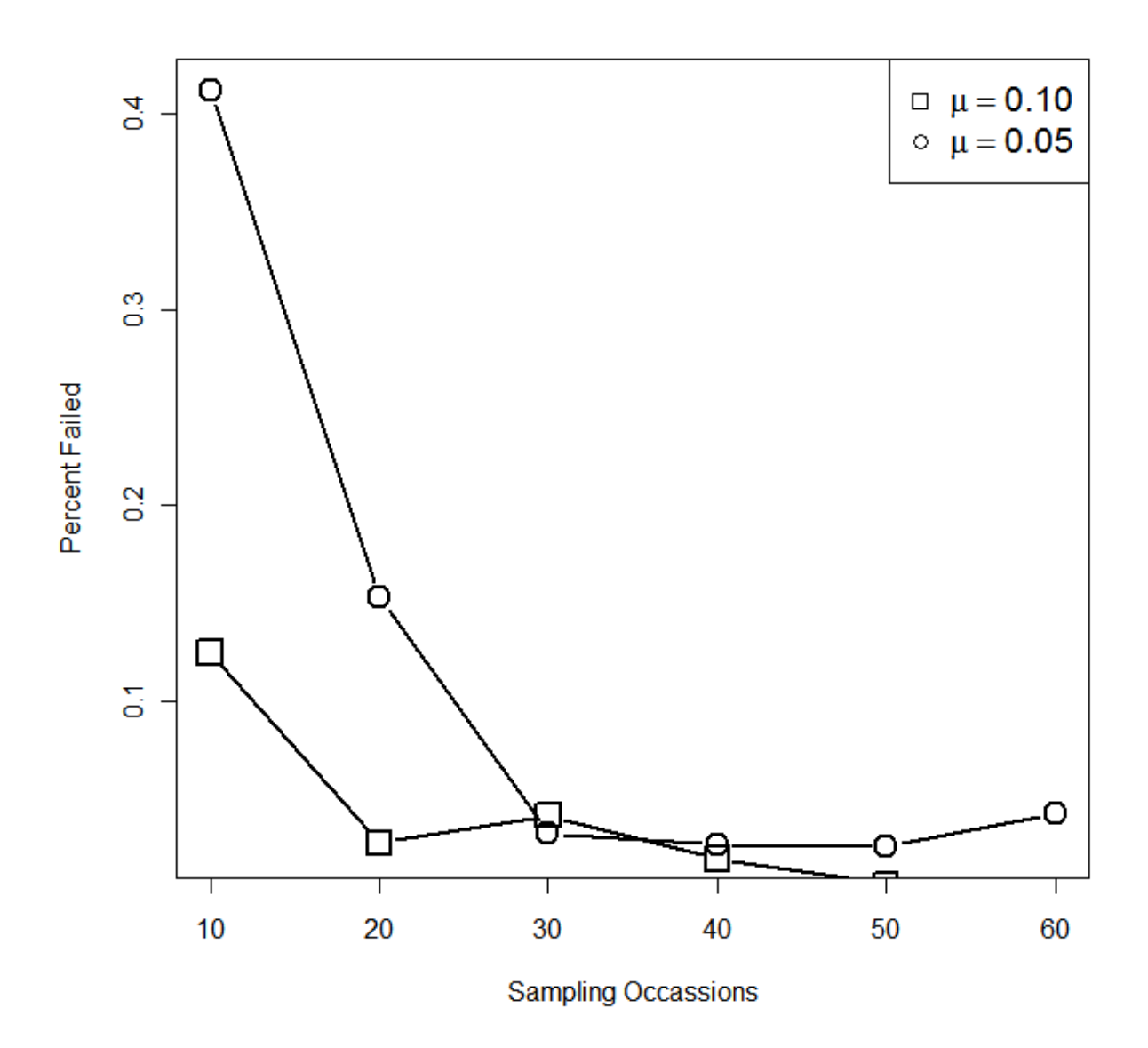

Fig. S3 Percentage of failed point or standard error estimates from simulated heterogeneous capture-recapture data where  $logit(p_i) = N(expit(\mu), \sigma)$  where  $\mu = 0.05$  or 0.1 and  $\sigma = 0.1$  over sampling occasions of 10-60.

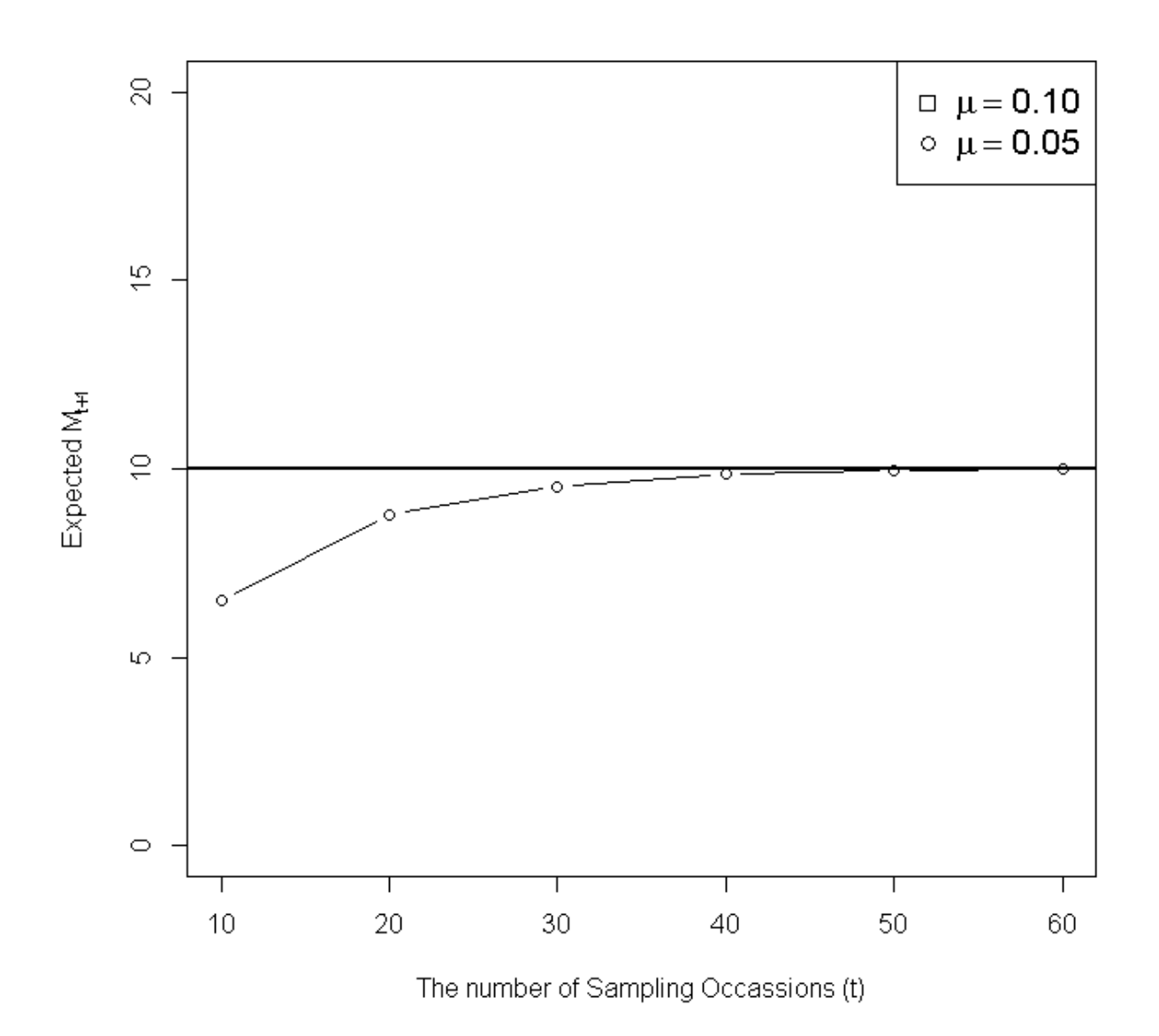

Fig. S4 The expected number of unique individuals detected  $(M<sub>t+1</sub>)$  from simulated heterogeneous capture-recapture data where  $logit(p_i) = N(expit(\mu), \sigma)$  where  $\mu = 0.05$  or 0.1 and  $\sigma = 0.1$  over sampling occasions of 10-60.